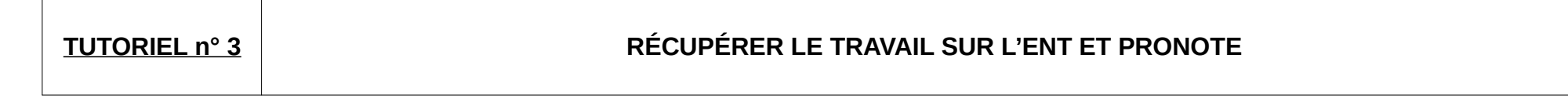

La continuité pédagogique est assurée pendant l'épisode de confinement que nous vivons en ce moment. Les travaux demandés par les professeurs doivent être récupérés **en partie sur la page d'accueil de l'ENT, et pour une autre partie sur PRONOTE.** 

Les deux systèmes cohabitent car ils offrent des services différents :

- La rapidité de publication et de visualisation pour l'ENT.
- Des fonctionnalités avancées et habituelles pour PRONOTE.

## **1. Sur l'ENT :**

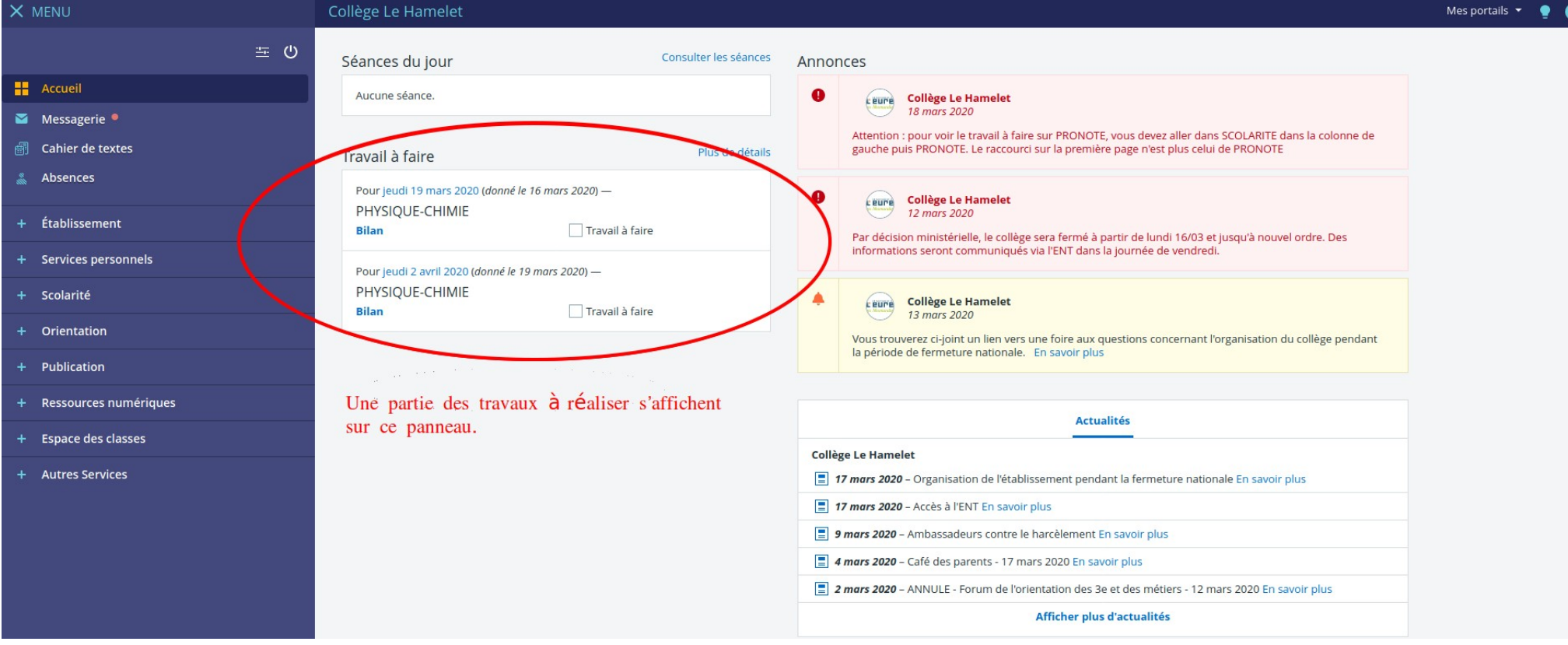

Olivier DELAVIGNE Renaud PALEN

## 2. Sur PRONOTE:

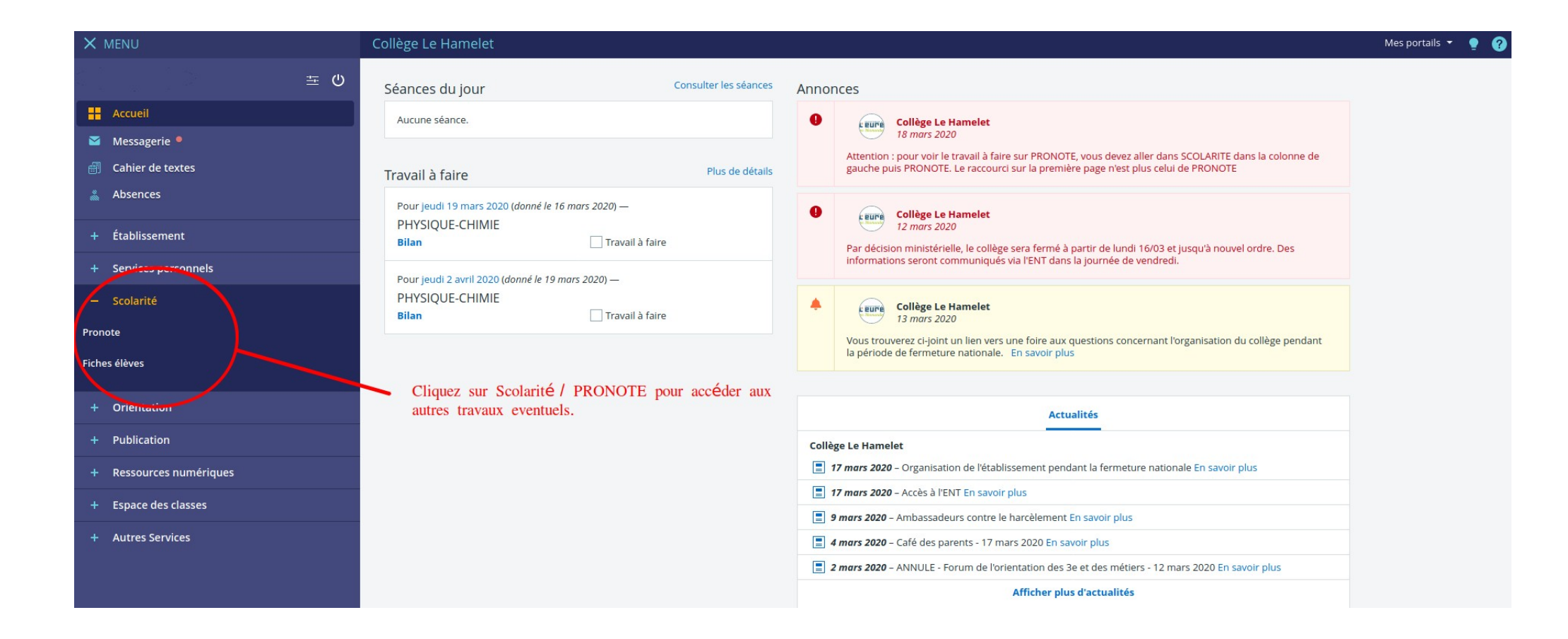

## **Une fois dans PRONOTE, on trouve le reste des travaux à réaliser.**

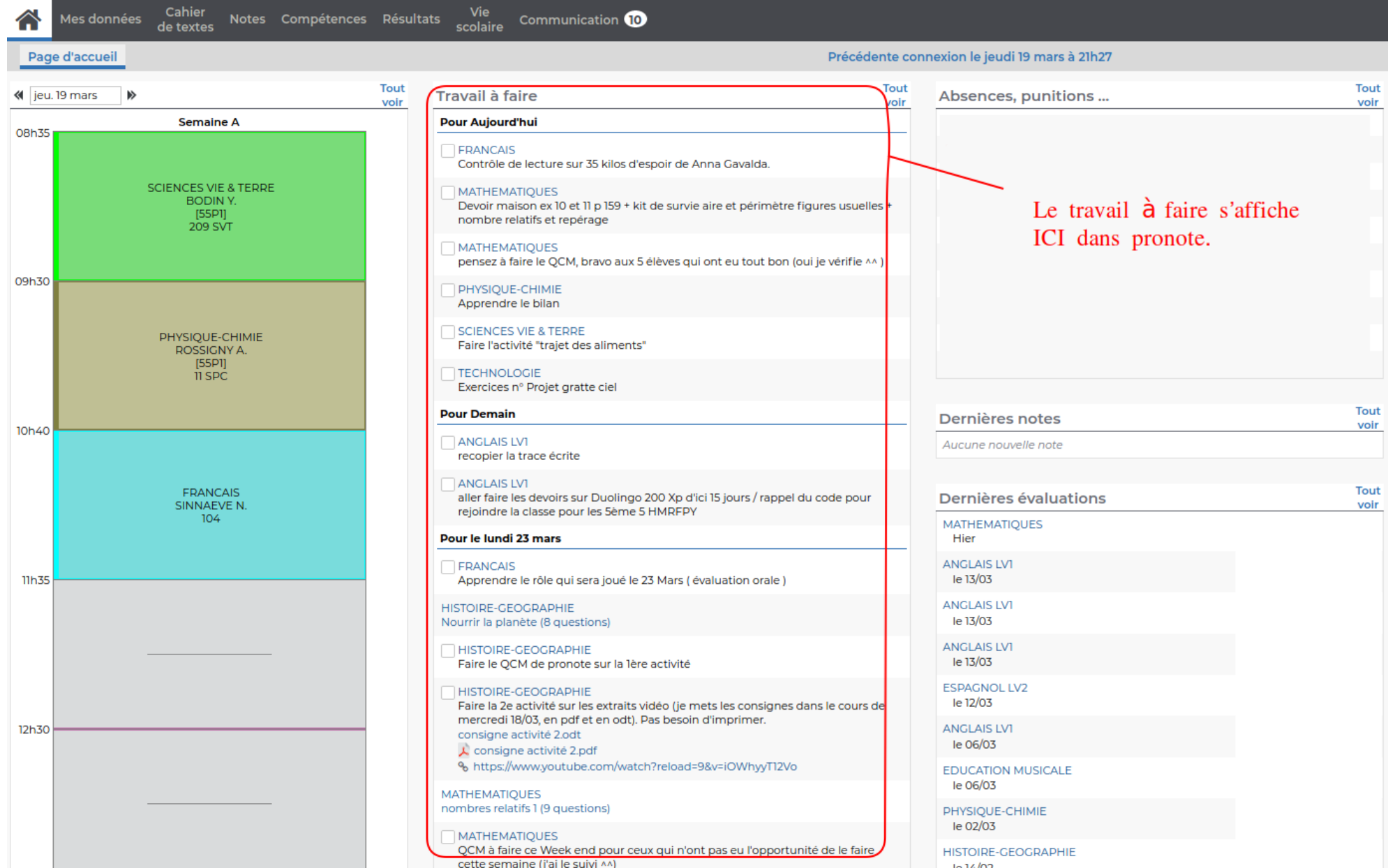

Olivier DELAVIGNE Renaud PALEN